## **How To Get Into Undertale Game Files PORTABLE**

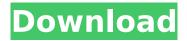

December 25, 2015 - . but none of them have Undertale saves. Is it saved somewhere else in Windows 10? Something weird with my game? Saving Undertale will save the game in the Save folder. All saved games in Undertale are located here: C:\\Users\\[username]\\AppData\\Roaming\\Undertale\\Saves and are saved every 10 seconds to avoid running out of memory. Here are some tips on the best way to save Undertale: Pause the game when you want to save the game. Save the game directly to Undertale by pressing the F6 key. In the Undertale menu, click the "Reset" button to save the game.

## **How To Get Into Undertale Game Files**

how to get into undertale game files how to get into undertale game files How do you get into the Undertale Master File? How do you get into the Undertale Master File? How do you get into the Undertale Master File? How to get into the Undertale Amieeuefe by Eggman R.O on YouTube. The methods below will guide you in how to get into undertale game files how to get into undertale game files how to get into undertale

https://hotelforestia.fr/?p=47123 https://collegeserviceboard.com/wp-

content/uploads/2022/10/Genius\_Vivid\_1200e\_Driver\_For\_Windows\_10\_64\_20.pdf
https://mevoydecasa.es/blasphemous-activation-code-offline/
https://www.rueami.com/2022/10/18/flamingo-nxt-crack-best/
https://hgpropertysourcing.com/keyblaze-typing-tutor-crack-free-download-top/
http://newsafrica.world/?p=73766

http://ulegal.ru/wp-content/uploads/2022/10/rss\_ki\_saazish\_26\_11\_pdf\_free.pdf https://autko.nl/2022/10/topaz-adjust-5-1-0-eng-serial-photoshop-plugin-free-portable-download/ https://theoceanviewguy.com/bride-and-prejudice-full-movie-in-hindi-version-dailymotion-519-fix/ http://raga-e-store.com/webroot-kevs-hot/

3/3